https://www.100test.com/kao\_ti2020/642/2021\_2022\_SSH\_E7\_AE\_ 80\_E5\_8D\_95\_E5\_c101\_642844.htm

SSH (Secure Shell) SSH (Secure shell is a de facto standard for remote logins and encrypted file transfers.' ssH Tatu Ylonen 1995

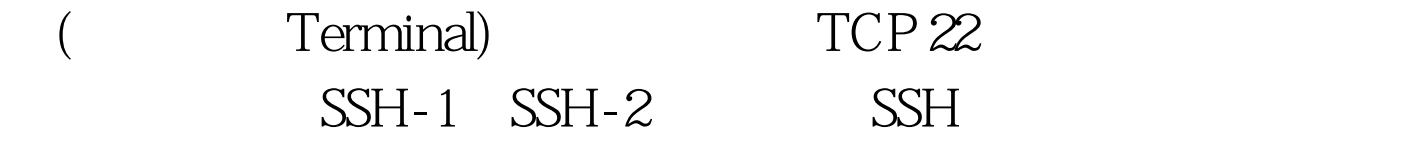

Key: Host Key / Server Key / Session Key / User Key

表: Name Lifetime Created by Type Purpose Host key Persistent Administrator Public Identify a server/machine Server key One hour Server Public Encrypt the session key(SSH1 only) Session key One session Client (and server) Secret Protect communications User key Persistent User Public Identify a user to the server SSH

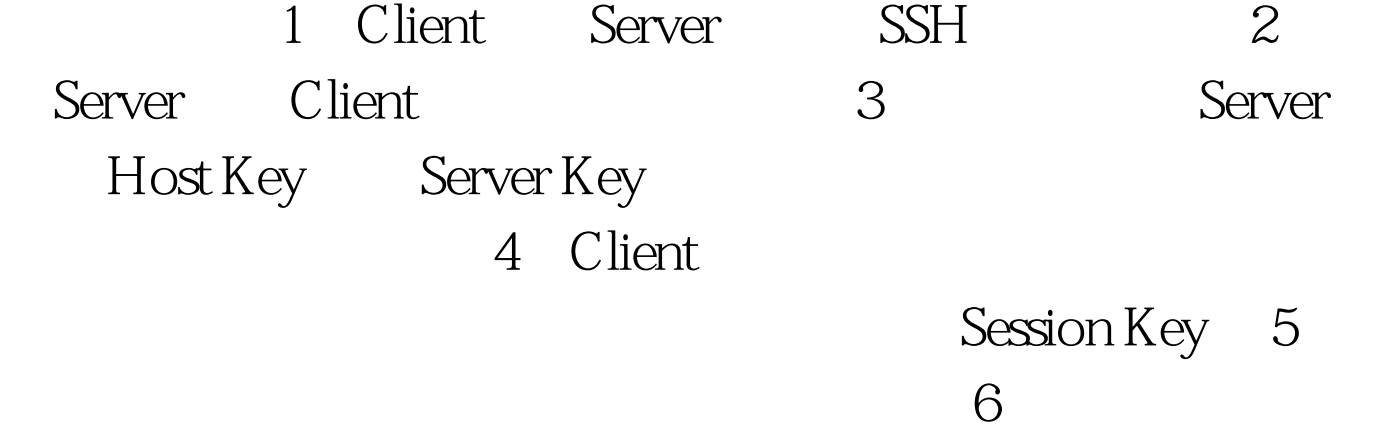

SSH the Secure Shell 2nd Edition RFC http://www.ietf.org/rfc/rfc4251.txt http://www.51cto.com/art/200511/12308.htm Cisco IOS SSH Cisco SSH 20  $\text{SSH-1}$ , 12.1 SSH-2 SSH, BlowFish Cisco  $SSH$  Cisco Sniffer **DCN** 面完全采用了Telnet,似乎也没有什么大的问题。因为,如果  $\mathbb{S}\mathbb{S}\mathbb{H}$ man-in-the-middle **Sniffer** SSH  $1$  IOS Router(config) #host SSH-Test 2 [OS SSH-Test(config) #ip domain-name test.com 3 RSA ( Key?) SSH-Test(config) #crypto key generate rsa  $modulus$  512 360-2048, Key 2500 Router 360 bits 512 bits 1024 bits 2048 bits (maximum) Cisco 2500 11 seconds 20  $s$ econds 4 minutes  $38$  seconds more than 1 hour startup-config RSA Key mvram

Private-Config RSA Key  $SSH-Test#sh$  crypto key mypubkey rsa 4 ssh  $($ SSH-Test(config) #ip ssh time-out 60 !ssh  $SSH-Test(config)$  #ip ssh authentication-retries 3 !ssh 重试次数 5、开启本地用户认证 SSH-Test(config)#username test password test SSH-Test(config) #line vty 04 SSH-Test(config-line) #login local ! aaa new-model 6 SSH SSH-Test(config) #line vty 0 4 SSH-Test(config-line) #transport input ssh 7 access-class IP SSH SSH PuTTY 1 Cisco 3DES Feature DES PuTTY 2 Cisco IOS SSH ssh and the set of  $\overline{S}$  and  $\overline{S}$  and  $\overline{S}$  and  $\overline{S}$  and  $\overline{S}$  and  $\overline{S}$  and  $\overline{S}$ -c DES 3 SSH banner login banner motd

http://www.cisco.com/en/US/tech/tk583/tk617/technologies\_tech\_ note09186a00800949e2.shtml http://www.cisco.com/en/US/tech/tk583/tk617/tsd\_technology\_sup port\_protocol\_home.html 100Test

www.100test.com